## Cheatography

### Virtual Networks MS Azure AZ-700 Cheat Sheet by [Termo](http://www.cheatography.com/termo/) via [cheatography.com/188474/cs/39330/](http://www.cheatography.com/termo/cheat-sheets/virtual-networks-ms-azure-az-700)

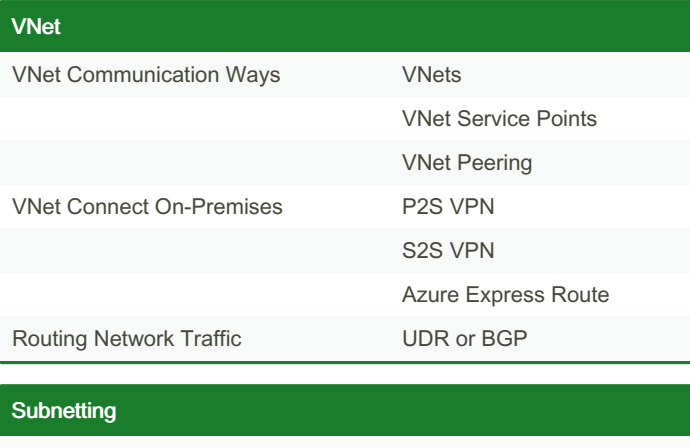

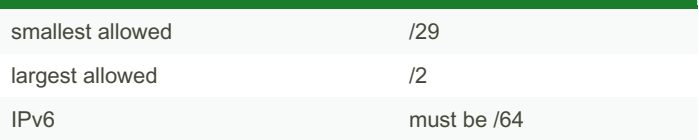

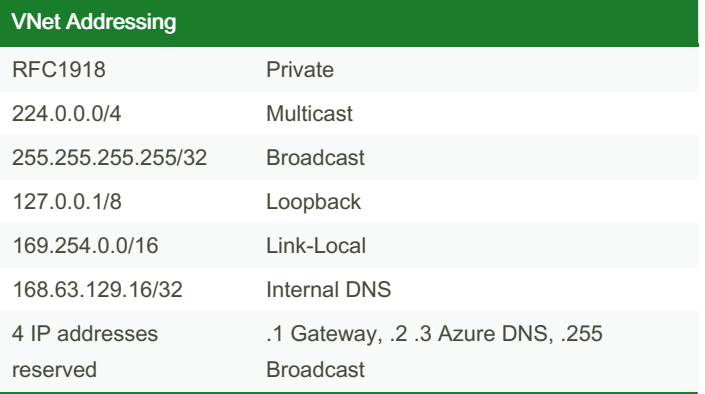

#### On-Premises DNS with Azure VNets

VNet can connect to external DNS

Forwarding: Forwarding specifies another DNS server (SOA for zone) **Conditional** forwarding specify DNS server for specific zone

#### Child Domains

delegate subdomain to Azure DNS

same process as standard delegation

NS records must be created in parent zone rather than registrar

parent and child zones can be in different RG

Record Set collection of records in a zone, same name 'n type cannot contain identical records empty records possible CNAME can contain one record at most

#### Delegate DNS Domains

Azure DNS name servers assigned from a pool

NS records to be updated in parent domain to point to Azure DNS name server

always use all 4 Azure name server names

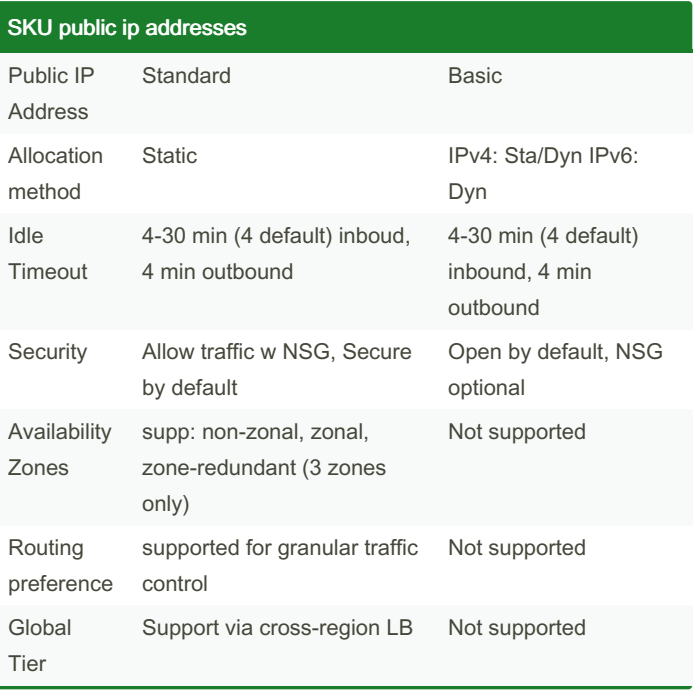

#### VNet Peering Types

Regional VNet-P‐ eering connect in same region possible

Global VNet-Pering connect in different regions, all regions

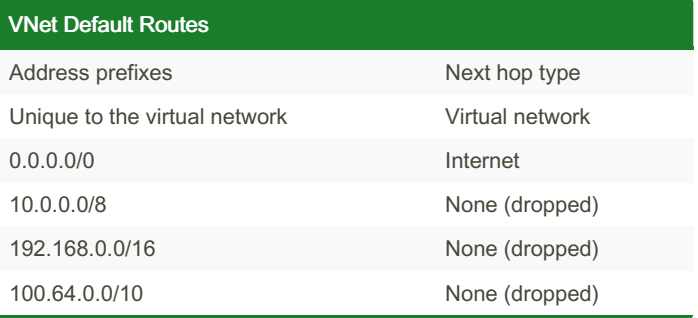

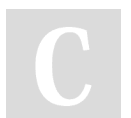

By Termo [cheatography.com/termo/](http://www.cheatography.com/termo/)

Not published yet. Last updated 23rd June, 2023. Page 1 of 3.

Sponsored by ApolloPad.com Everyone has a novel in them. Finish Yours! <https://apollopad.com>

## Cheatography

### Virtual Networks MS Azure AZ-700 Cheat Sheet by [Termo](http://www.cheatography.com/termo/) via [cheatography.com/188474/cs/39330/](http://www.cheatography.com/termo/cheat-sheets/virtual-networks-ms-azure-az-700)

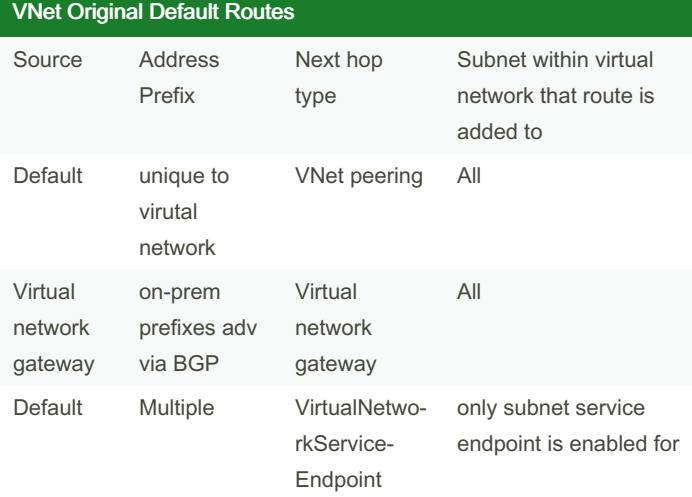

#### Regions and Subscriptions

Resource can only be in same region subscription as VNet it's created in

VNets in different regions, subscription can be connected

Subscriptions have a VNet limit

#### DNS - public considerations

zone name must be unique in RG, zone must not exist already

zone name can be reused in RG and different subscriptions

different name server addresses when same zone name used multiple times

root/parent domain registered at registrar, points to Azure NS child domains in Azure DNS registered

#### DNS - public

use Azure DNS (uses anycast)

DNS entries created manually in zones (A/AAAA/CNAME)

no custom DNS needed, DNS zone must be created, each DNS entry created in that zone

#### Private DNS Services

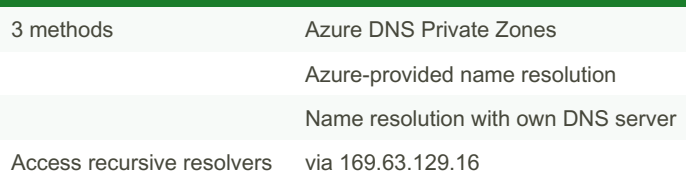

#### Azure provided DNS

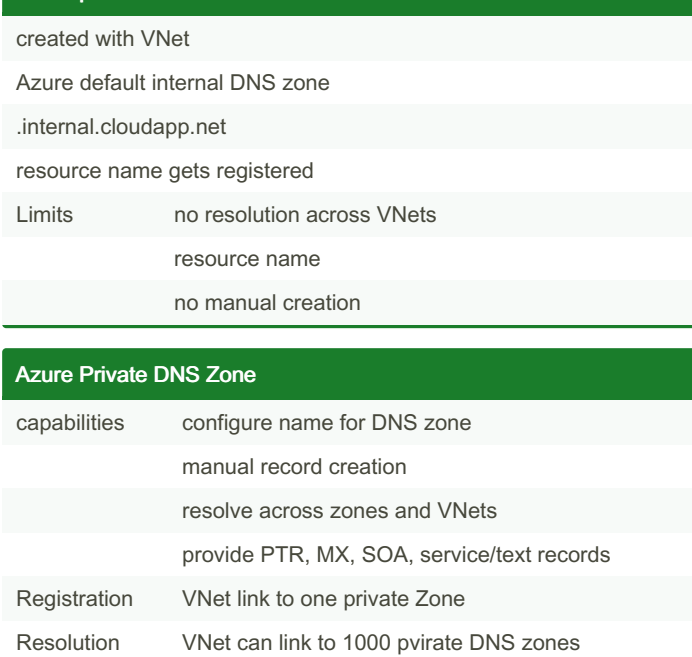

#### Public IP Adresses - Static/Dynamic

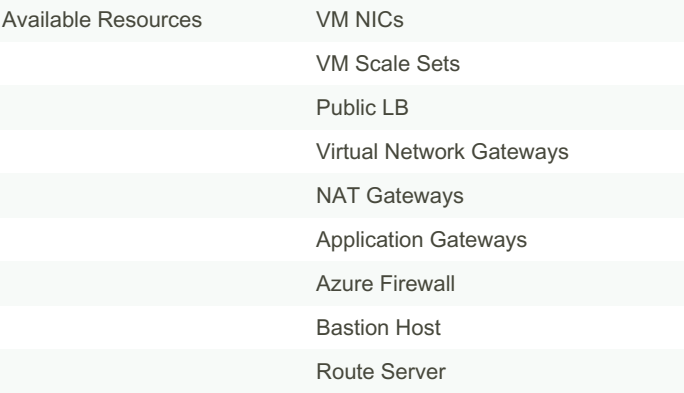

Each region has own pool of public ip addresses

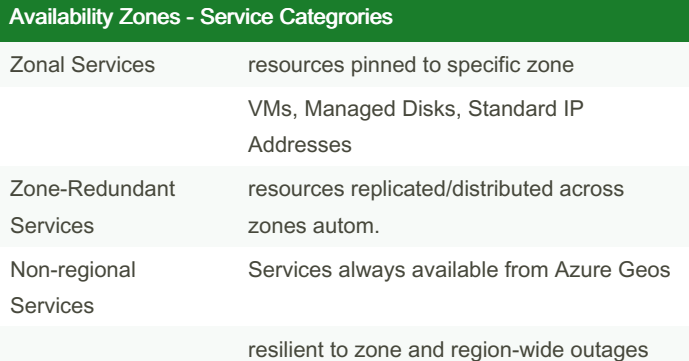

Sponsored by ApolloPad.com Everyone has a novel in them. Finish Yours! <https://apollopad.com>

#### By Termo [cheatography.com/termo/](http://www.cheatography.com/termo/)

Not published yet. Last updated 23rd June, 2023. Page 2 of 3.

# Cheatography

## Virtual Networks MS Azure AZ-700 Cheat Sheet by [Termo](http://www.cheatography.com/termo/) via [cheatography.com/188474/cs/39330/](http://www.cheatography.com/termo/cheat-sheets/virtual-networks-ms-azure-az-700)

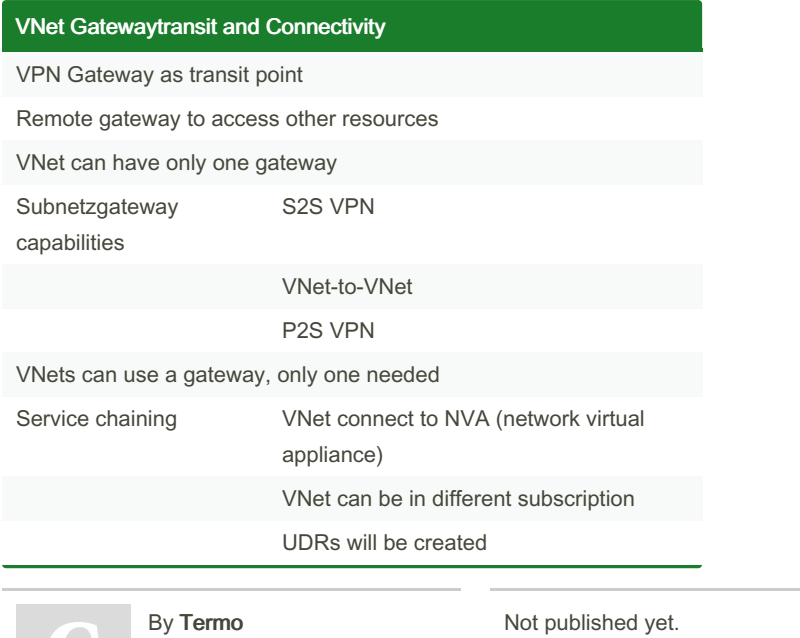

[cheatography.com/termo/](http://www.cheatography.com/termo/)

Not published yet. Last updated 23rd June, 2023. Page 3 of 3.

Sponsored by ApolloPad.com Everyone has a novel in them. Finish Yours! <https://apollopad.com>